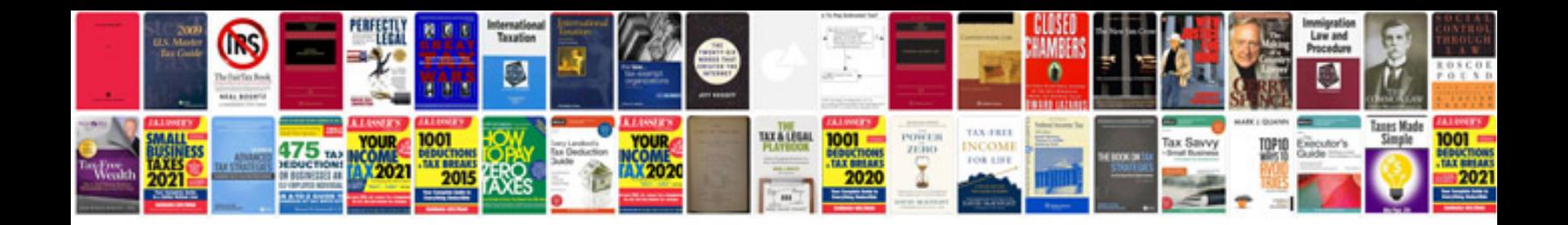

**Microsoft outlook interview questions and answers**

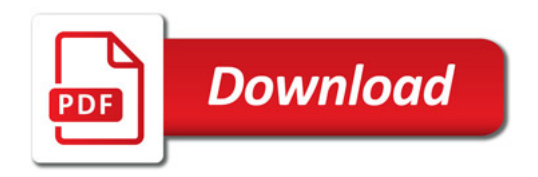

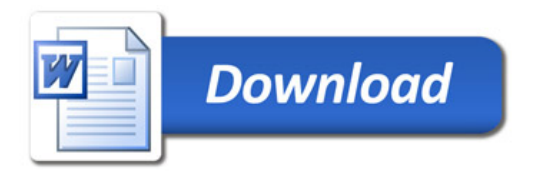